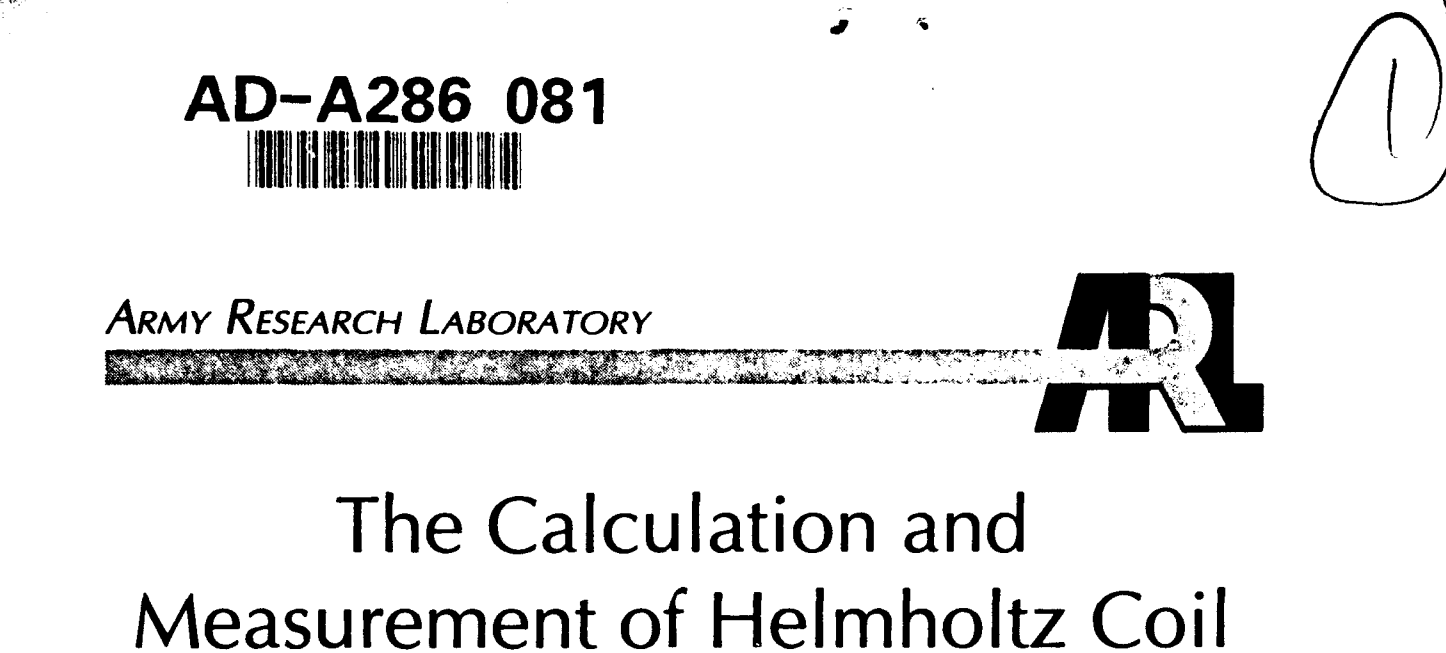

<u> Distribuciones de continuo de la c</u>

<u> Elizabeth Politika (m. 188</u>

# Fields

by David J. DeTroye and Ronald J. Chase

ARL-TN-35 NOVEMBER 1994 NOVEMBER 1994 NOVEMBER 1994 NOVEMBER 1994 NOVEMBER 1994 NOVEMBER 1994 NOVEMBER 1994 NO<br>ARL

 $\begin{array}{c}\n\otimes\\
\downarrow\\
\searrow\\
\end{array}$  **94-34824** 

94 **6.**

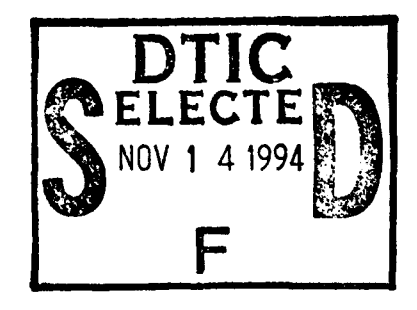

DTIC QUALITY INSPECTED 3

Approved for public release; distribution unlimited.

JY

The findings in this report are not to be construed as an official Department of the Army position unless so designated by other authorized documents.

 $\bullet$ 

Citation of manufacturer's or trade names does not constitute an official endorsement or approval of the use thereof.

Destroy this report when it is no longer needed. Do not return it to the originator.

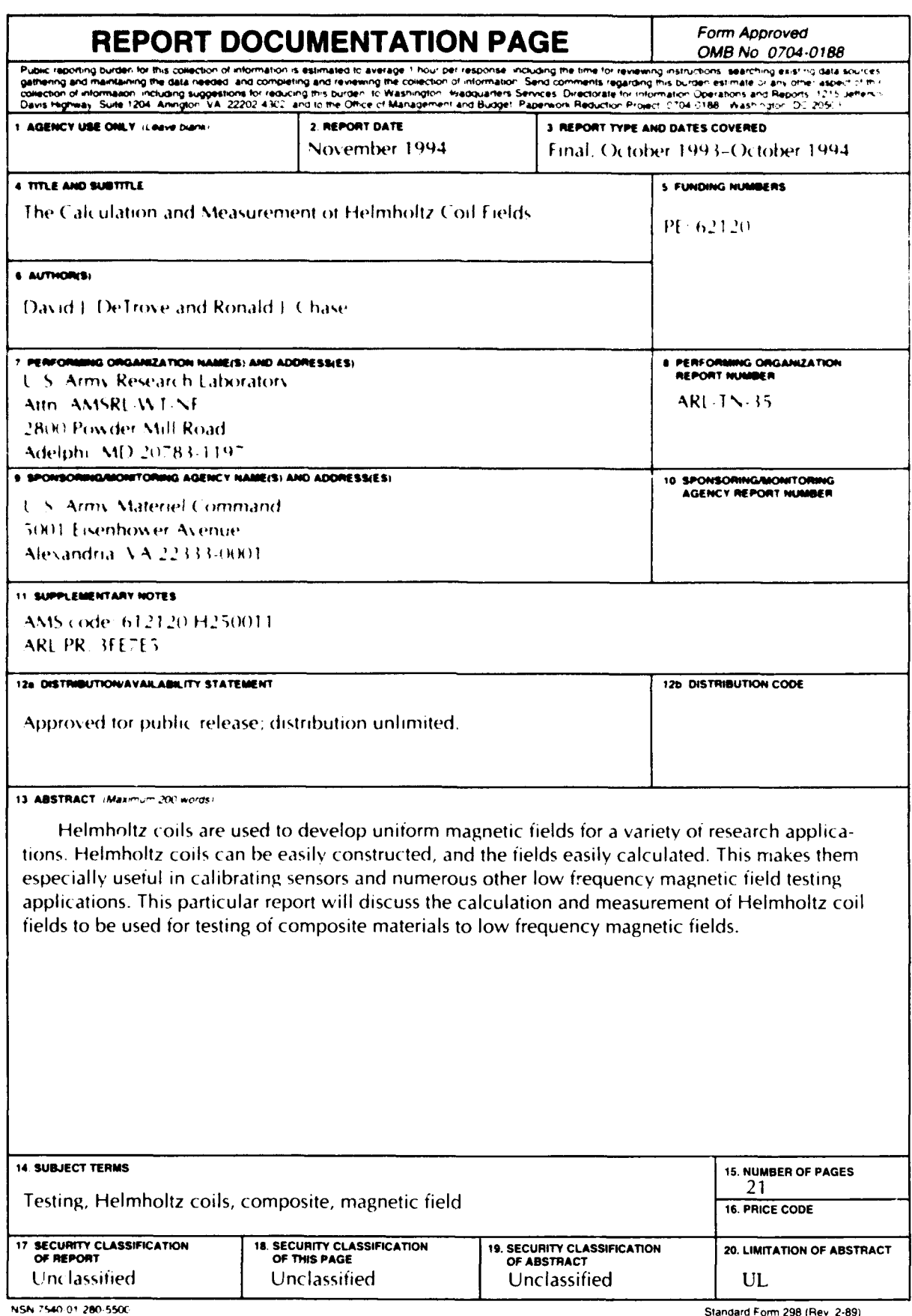

 $\bullet$ 

 $\ddot{\phantom{a}}$ 

 $\ddot{\phantom{1}}$ 

Standard Form 298 (Rev. 2-89)<br>Prescribed by ANSI Std. 239-18<br>298-102

 $\bar{1}$  $\frac{1}{2}$ 

#### **Contents**

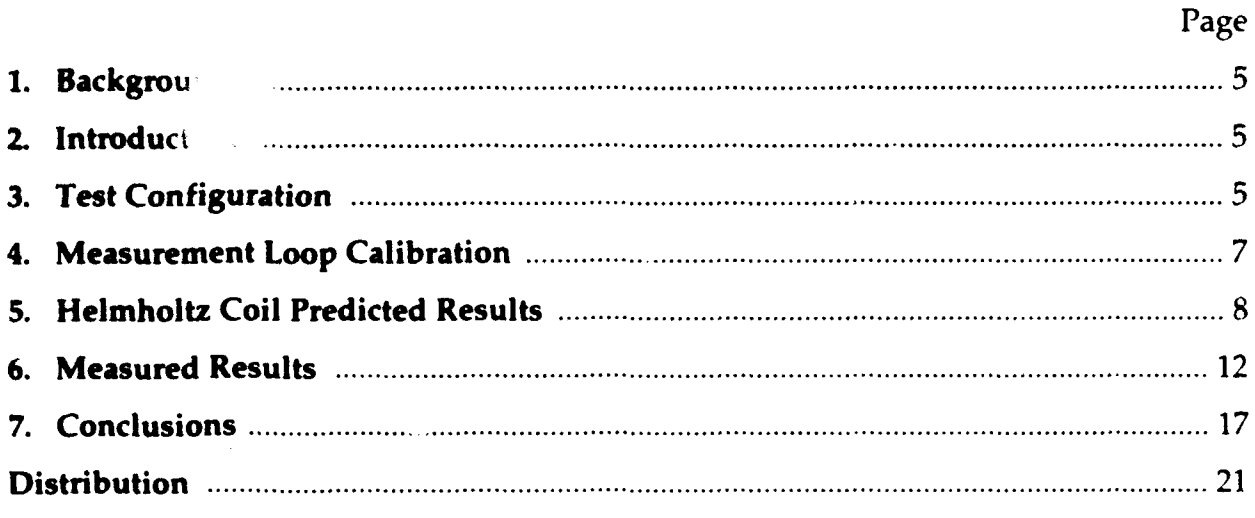

#### **Appendix**

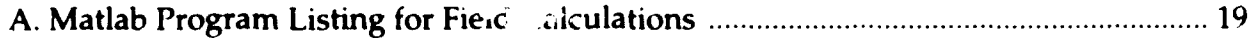

#### Figures

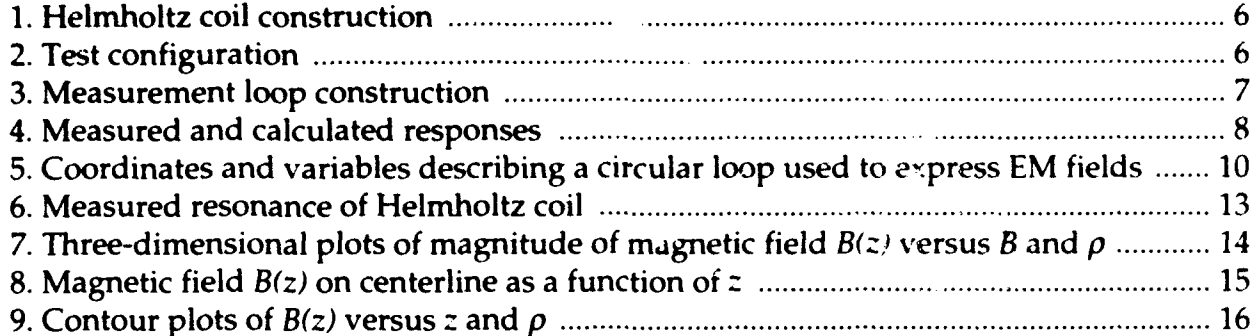

#### Table

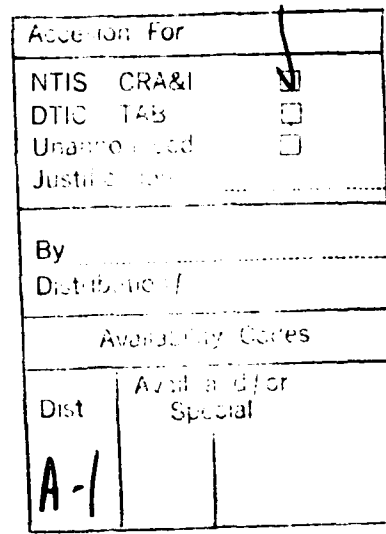

# **1.** Background

Composite materials are being increasingly used throughout the Army as a means of decreasing the weight and increasing the strength of Army systems. With the increased use of composite materials, the question of electromagnetic shielding must be answered. The Army Research Laboratory (ARL) is currently involved in a composite shielding program whose objective is to examine the composites used in Army systems and characterize them electromagnetically. The approach used has been to develop a composite characterization laboratory that will measure the electrical properties of composites. The Helmholtz coil is one tool that will be used in the characterization laboratory.

## 2. Introduction

Helmholtz coils are used to develop uniform magnetic fields for a variety of research applications. Helmholtz coils can be easily constructed and the fields easily calculated. This makes them especially useful in calibrating sensors and numerous other low-frequency magnetic-field testing applications. This report discusses the calculation and measurement of Helmholtz coil fields to be used for testing of composite materials to low-frequency magnetic fields. Future composite testing of this nature will be based on American National Standard ANSI/ASTM A698-74, "Standard Test Method for Magnetic Shield Efficiency in Attenuating Alternating Magnetic Fields."

# **3.** Test Configuration

The Helmholtz coils were constructed in accordance with the guidelines in the ASTM 698-74 standard. They were fabricated from  $\frac{3}{4}$ -in. plywood,  $\frac{1}{2}$ -in. Extren<sup>®</sup> threaded rod, and 14 AWG copper (coated) wire. Each coil had a diameter of approximately  $47.5$  in.  $(1.219 \text{ m})$ , with 48 turns each of the copper wire. The coils are shown in figure 1. Sixteen 1/2-in. Extren threaded rods were used to form the circular shape of the coil. The magnetic fields associated with the Helmholtz coils were measured with two single-turn shielded loops. Both were constructed from 0.141-in. copper jacketed cable, one with a diameter of 2 in. and the other of 3 in. Additional information on the calibration of the loops is provided in section 4.

A Hewlett Packard (HP) 3577A network analyzer was used to measure the magnetic fields of the Helmholtz coil. The output of the analyzer was connected to an audio amplifier, whicn was connected to the Helmholtz coil. The reference channel monitored the current in the loop. Channel A recorded the voltage associated with the 2- or 3 in. loops placed inside the coil. The complete test configuration is shown in figure 2.

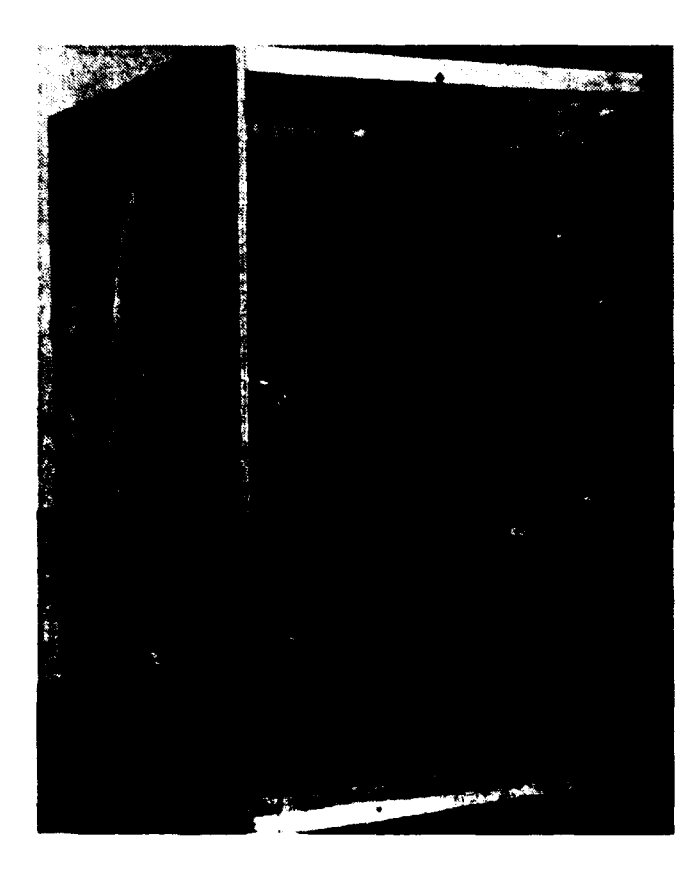

Figure **1.** Helmholtz coil construction.

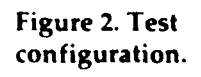

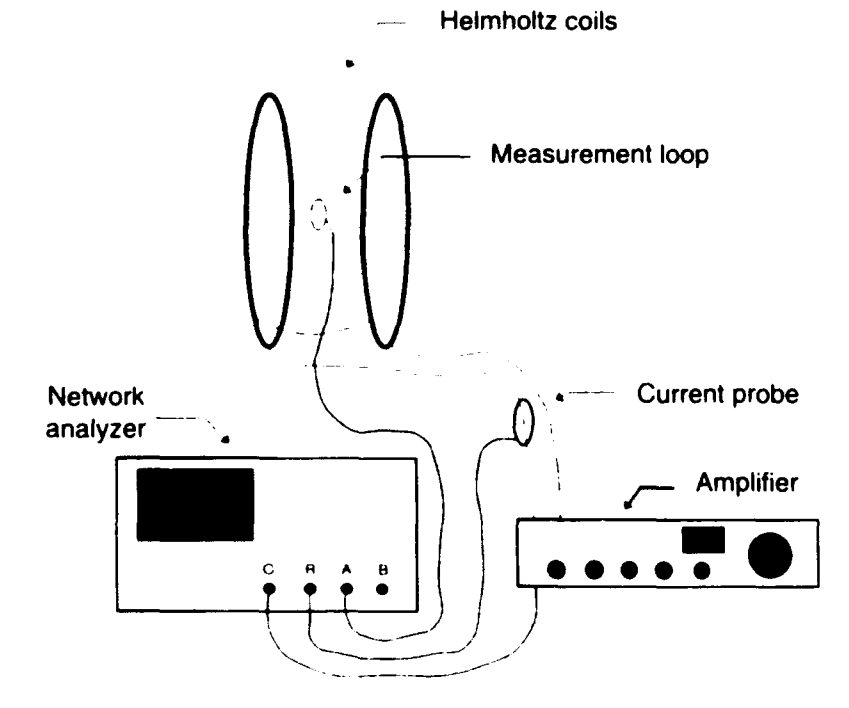

# 4. Measurement Loop Calibration

Two electrostatically shielded single-turn loops (one 2-in., one 3-in.) were used to measure the fields associated with the Helmholtz coils. Both were constructed as shown in figure 3. The open-circuit voltage at the loop output terminals can easily be calculated by

$$
V_{oc} = 2\pi f NAB \t{1}
$$

where

 $V_{oc}$  = open-circuit voltage at loop's output terminals,

- $f = \text{frequency (in hertz)}$ ,
- $N =$  number of turns in loop (one turn),
- $A = \text{area of loop (in meters)}$ , and
- $B =$  magnetic flux density (in teslas).

The loops were calibrated in a transverse electromagnetic (TEM) cell known as a Crawford cell. Using an HP **3577A** network analyzer, we measured the loop voltage as a function of output voltage applied to the TEM cell versus frequency. Knowing the physical dimensions of the TEM cell and the measured area of the loops, we could determine the ratio of the measured versus reference voltages; to determine the calculated response, we applied this ratio to

$$
R_C = 20 \log(V_{\alpha}/V_{rel}) \tag{2}
$$

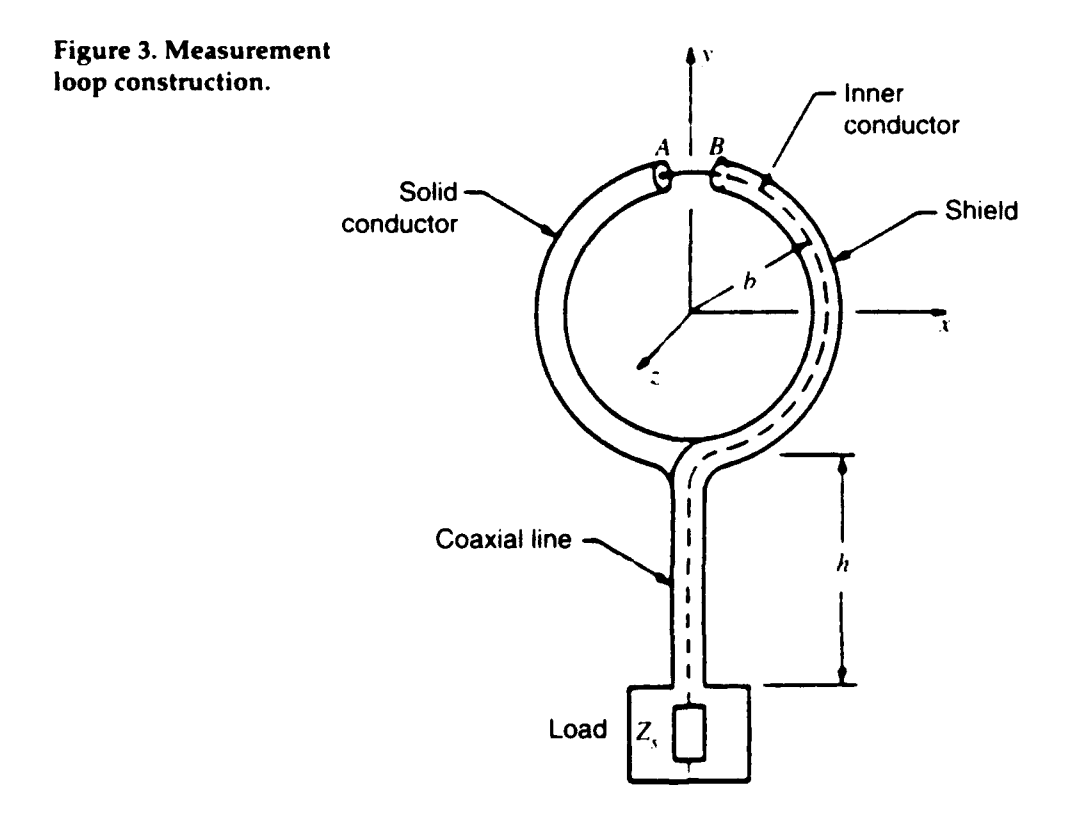

 $\overline{7}$ 

where

- $R<sub>C</sub>$  = calibrated response,
- $V_{\text{oc}}$  = open-circuit voltage at loop's output terminals, and  $V_{\text{ref}}$  = reference voltage applied to the TEM cell.
- reference voltage applied to the TEM cell.

The measured and calculated results are shown in table **I** for 100 kHz. Figure 4 compares the measured and calculated responses for a frequency range of 100 kHz to 10 MHz for both the 2- and 3-in. loops. One can see that the calculated and measured responses follow each other to well within 0.5 dB. Based on equation (1), it is assumed that both of the loops would continue to fall at 20 dB per decade to dc. Because of limitations in the measurement system, the loops could not be calibrated below 100 kHz.

# **5.** Helmholtz Coil Predicted Results

The magnetic fields generated by a circular wire loop can be derived according to the following procedure. The electromagnetic (EM) fields generated by a circular wire loop carrying current I will satisfy the Maxwell equations. For a wire loop (or a coil) excited with lowfrequency current, almost all the energy is stored in the magnetic field. This energy is determined from the concepts and rules of circuit theory. Circuit theory can be regarded as describing a special class of solutions of the Maxwell equations that result from using the

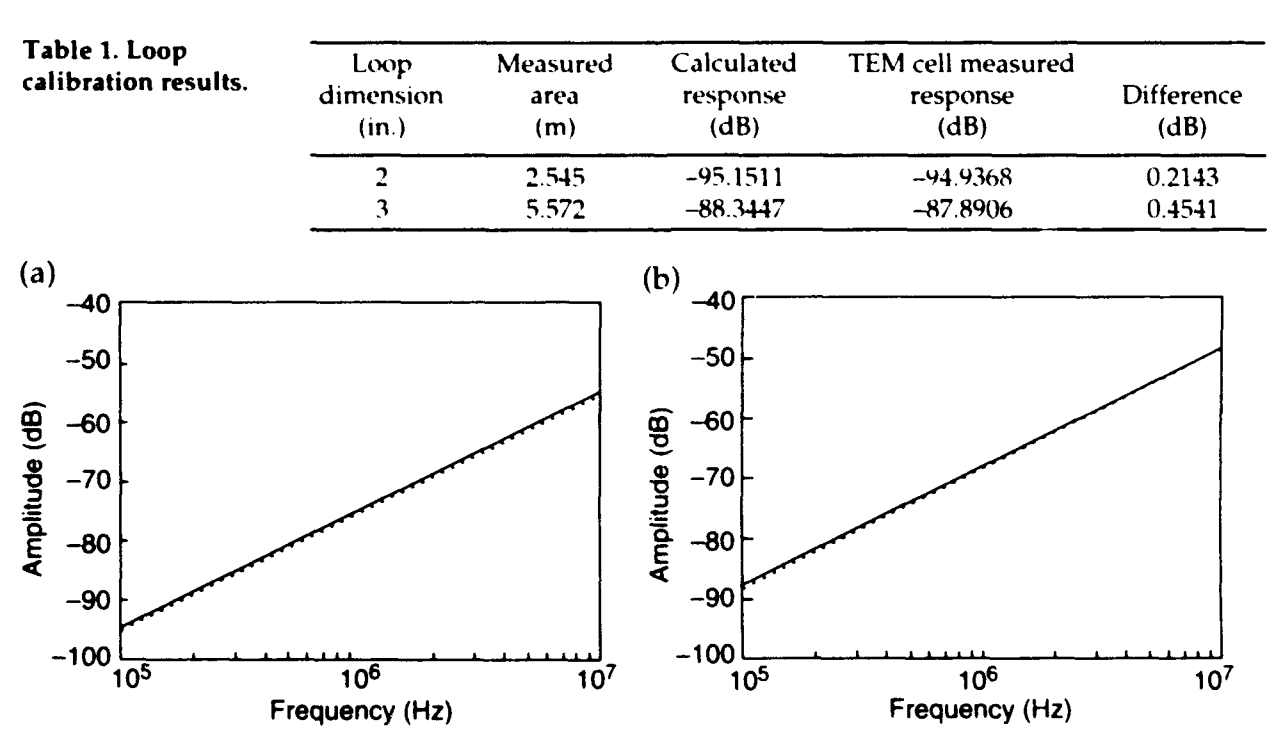

Figure 4. Measured (solid) and calculated (dotted) responses of (a) 2- and **(b)** 3-in. loops.

first term of a power series solution for the fields. The fields computed with this approximation are called quasi-static. EM phenomena such as radiation are neglected in the quasi-static approximation.<sup>1</sup>

A general rule of thumb for circuit elements excited by sinusoidal voltage or current is that the quasi-static approximation will be extremely good when the physical size of the element is sufficiently small with respect to the wavelength of the source excitation. This restriction will be satisfied if the phase of the voltage (current) is approximately the same over the spatial extent of the element. For a circular loop, this condition requires that the current be nearly constant over the circumference of the loop. The current can change in time, but at each instant of time, the current in every part of the loop should have the same value. Therefore, the quasi-static approximation will be very good as long as  $2\pi a \ll \lambda$  (or in terms of frequency instead of wavelength, v *<<* c/lOa), where a is the loop radius and *c* is the velocity of light in free space.

One can find the EM fields generated by a loop in this order of approximation by determining the current in the loop employing circuit theory and using that uniform current as the source of the vector potential from which the fields can easily be derived. This is the approach followed below.<sup>2</sup>

Figure 5 shows the coordinates and variables for a loop of radius a located in the xy plane. The loop is assumed to have a total current *I.* The vector potential for a general current distribution can then be written as

$$
\vec{A}(\vec{r}) = \frac{\mu_0}{4\pi} \int \frac{I \, \vec{dl}}{|\vec{r} - \vec{r}'|} \; .
$$

where  $A$  is the vector potential and  $I$  is the current in the loop. From the direction of the current, A has only a  $\phi$  component, and by symmetry A is independent of the variable **0.** In setting up the integration, we arbitrarily set  $\phi = 0$  to simplify the results. With the symbols given in figure 5, the following can be derived:

$$
\vec{dl} = (-a \sin \phi', a \cos \phi', 0)d\phi',
$$
  

$$
\vec{r} = (r \sin \theta, 0, r \cos \theta),
$$
  

$$
\vec{r}' = (a \cos \phi', a \sin \phi', 0),
$$
  

$$
|\vec{r} - \vec{r}'| = \sqrt{r^2 + a^2 - 2ra \sin \theta \cos \phi'}.
$$

<sup>&</sup>lt;sup>1</sup>R. M. Fano, L. J. Chu, and R. B. Adler, Electromagnetic Fields, Energy, and Forces, John Wiley & Sons, Inc. (1960).<br><sup>2</sup>William R. Smythe, Static and Dynamic Electricity, Hemisphere Publishing Corp. (1989).

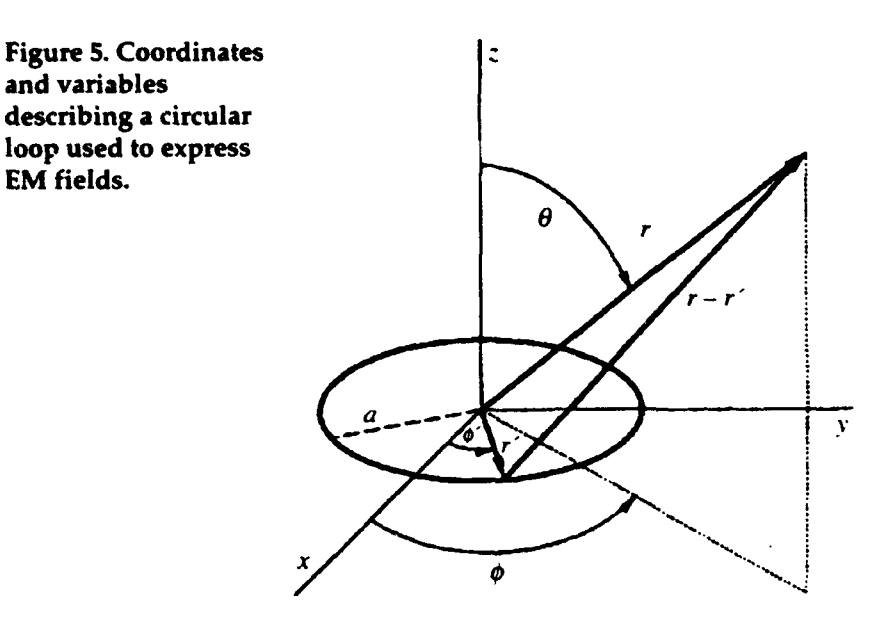

Substituting these variables in the integral, we note that the integral involving sin  $\phi'$  vanishes (it is odd), as it should since only an  $A_{\phi}$ component must survive, and the integral involving  $cos \phi$  (even) allows the range of integration to be halved. This results in

$$
A_{\varphi}(r,\theta) = \frac{\mu_0 I a}{2\pi} \int_0^{\pi} \frac{\cos \phi' d\phi'}{\sqrt{r^2 + a^2 - 2ra \sin \theta \cos \phi'}}
$$

It is more convenient to express this integral in terms of cylindrical coordinates using  $r^2 = \rho^2 + z^2$  and sin  $\theta = \rho/\sqrt{\rho^2 + z^2}$ , which gives

$$
A_{\phi}(\rho,z) = \frac{\mu_0 I A}{2\pi} \int_0^{\pi} \frac{\cos \phi' d\phi'}{\sqrt{\rho^2 + z^2 + a^2 - 2a\rho \cos \phi'}}
$$

This integral does not have a closed form; however, there is a transformation that results in tabulated functions. Change the variable to make the upper limit of the integral  $\pi/2$ , by using  $\phi' = \pi + 2\phi$ . The integral becomes

$$
A_{\phi}(\rho,z) = \frac{\mu_0 I a}{\pi} \int_0^{\frac{\pi}{2}} \frac{(2 \sin^2 \phi - 1) d\phi}{\sqrt{(a + \rho)^2 + z^2 - 4a\rho \sin^2 \phi}}
$$

If we define  $k^2 = \frac{4a\rho}{(a+\rho)^2 + z^2}$ , the integral is transformed into

$$
A_{\phi}(\rho,\phi) = \frac{\mu_0 I}{\pi k} \sqrt{\frac{a}{\rho}} \left[ \left( 1 - \frac{1}{2} k^2 \right) K(k) - E(k) \right] ,
$$

with

$$
K(k)=\int_0^{\frac{\pi}{2}}\frac{d\phi}{\sqrt{1-k^2\sin^2\phi}}\quad\text{and}\quad E(k)=\int_0^{\frac{\pi}{2}}\sqrt{1-k^2\sin^2\phi}\,d\phi.
$$

K is the complete elliptic integral of the first kind, and E is the complete elliptic integral of the second kind. Both are tabulated functions.

The magnetic fields are computed from the vector potential by  $\vec{B} = \nabla \times \vec{A}$ , giving two components:

$$
B_{\rho}(\rho,z) = -\frac{\partial A_{\phi}}{\partial z}
$$
 and  $B_{z}(\rho.z) = \frac{1}{\rho} \frac{\partial}{\partial \rho} (\rho A_{\phi})$ .

To calculate these derivatives, we will need the derivatives of *K, E,* and k, since they are functions of  $\rho$  and z. The math is straightfoward and the results are summarized below:

$$
\frac{\partial K}{\partial k} = \frac{E}{k(1 - k^2)} - \frac{K}{k} \text{ and } \frac{\partial E}{\partial k} = \frac{E}{k} - \frac{K}{k},
$$
  

$$
\frac{\partial k}{\partial \rho} = \frac{k}{2\rho} - \frac{k^3}{4\rho} - \frac{k^3}{4a} \text{ and } \frac{\partial k}{\partial z} = -\frac{zk^3}{4a\rho}.
$$

The final expression for the magnetic field components becomes

$$
B_{\rho}(\rho,z) = \frac{\mu_0 I}{2\pi} \frac{z}{\rho \sqrt{(\rho + a)^2 + z^2}} \left[ \frac{a^2 + \rho^2 + z^2}{(a - \rho)^2 + z^2} E(k) - K(k) \right],
$$
  

$$
B_{z}(\rho,z) = \frac{\mu_0 I}{2\pi} \frac{1}{\sqrt{(\rho + a)^2 + z^2}} \left[ \frac{a^2 - \rho^2 - z^2}{(a - \rho)^2 + z^2} E(k) - K(k) \right].
$$

For a single loop in the xy plane, we can find the magnetic field components at any location  $\rho$  and z by first determining  $k$  from the above definition, and then substituting into the above formulas.

We can check the accuracy of these expressions for the simple case of the magnetic field components along the axis of a loop. On the axis,  $\rho = 0$ , which implies  $k = 0$ , and hence  $K(0) = E(0) = \pi/2$ . The expression for  $B_{\rho}$  becomes indeterminate, but application of l'Hopital's

rule gives  $B_0 = 0$ . The expression for  $B_2$  becomes  $0.5\mu_0 a^2H\sqrt{(a^2+z^2)^3}$ , as expected.

Calculating the magnetic fields from a Helmholtz coil requires fields computed for two loops having the same axis, located in the planes at  $z = -d$  and  $z = +d$ . The separation distance 2d is related to the loop radius by  $d = a/2$ . The expression for the total magnetic field written in terms of the above derivation is just the sum of the individual fields from each loop. Using the notation and results derived earlier for an individual loop, one can write

$$
B_{\rho}^{total}(\rho,z) = B_{\rho}(\rho,z+d) + B_{\rho}(\rho,z-d) ,
$$
  

$$
B_{z}^{total}(\rho,z) = B_{z}(\rho,z+d) + B_{z}(\rho,z-d) .
$$

Once the solutions were obtained, the variables were substituted for the actual Helmholtz coil. The diameter of the coil was measured at 1.219 m, the average current measured (see sect. 6) was 0.019052 A, and the number of turns was 48.

### **6.** Measured Results

Numerous magnetic field measurements were taken on the test configuration described in section 3. The objective of the magnetic field measurements was to verify the predicted response and determine the size of the test volume. This was done by essentially mapping the inside of the Helrnholtz coil. A cylindrical coordinate system was used for consistency with the predicted results. Both the  $\rho$  and z coordinates were varied in 2-in. increments. Because of symmetry, the  $\phi$  component was not recorded, and only one quadrant was measured.

Figure 6 is a measurement of the Helmholtz coil's fields as a function of frequency. Figure 6 clearly shows that the coil has a resonance at approximately 58 kHz, which would mean that the usable frequency range of the Helmholtz coil is between dc and 40 kHz. Frequencies above 40 kHz should not be used.

The measured results compared very well to the calculated :esults, as is shown in figures 7 to 9. Figure 7 shows a three-dimensional comparison between the measured and calculated z-component of the magnetic field as a function of  $\rho$  and z. One can see that the two compare very well in wave shape and magnitude. Figure 8 shows a two-dimensional comparison of the measured versus calculated magnetic field as a function of z on the centerline ( $\rho = 0$ ).

The peak magnitude of the measured field is 1.345 x **10-6** T (teslas), while the calculated is  $1.348 \times 10^{-6}$  T. Both are essentially the same magnitude. The measured data have a noticeable peak at  $z = 0$ , where the calculated data are flat out to  $z = \pm 0.1$ . This difference (0.37 percent) cannot be fully explained, but one possibility is that the measurement loop was not perpendicular to the incident mag-

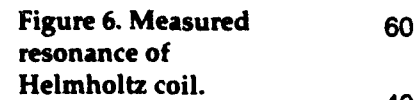

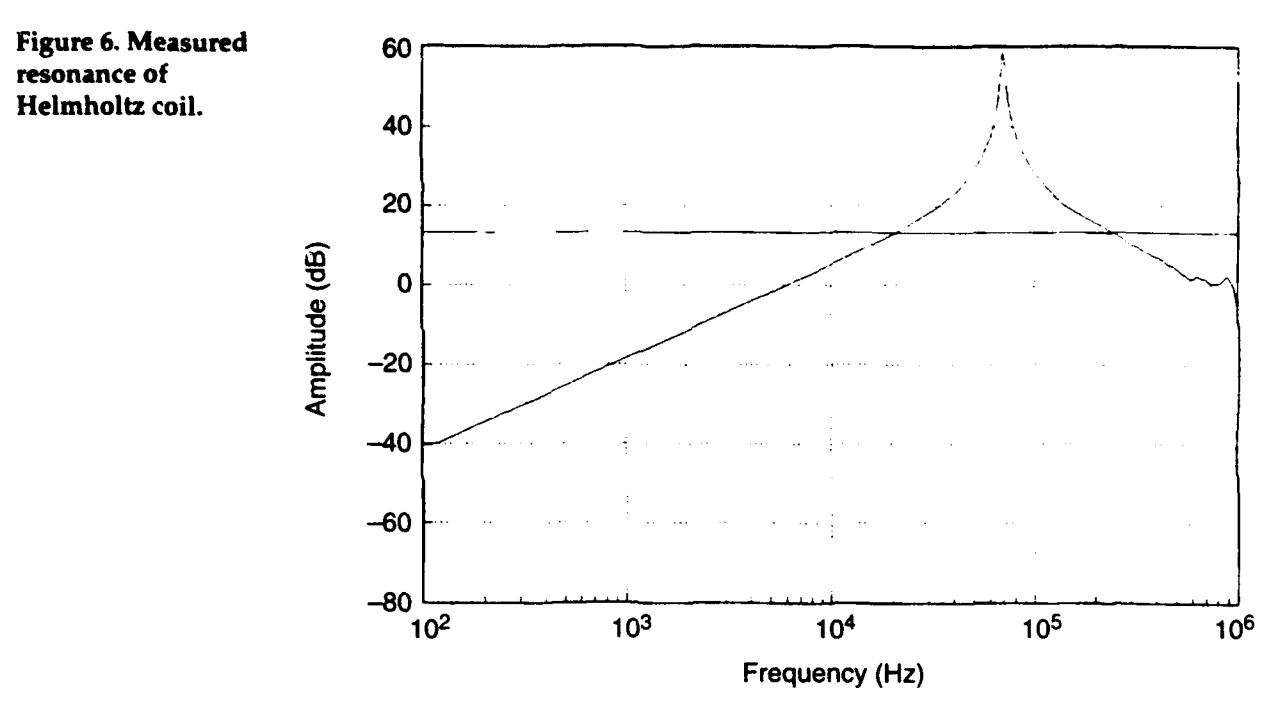

netic field. Equation (1) assumes that the magnetic field is normal to the plane of the measurement loop. When the measurement loop is not normal to the incident field, equation (1) has to be multiplied by the sine of the angle between the plane of the loop and the incident field. A *difference of* 0.37 *percent* is equivalent to the 2-in. loop being off less than 5° or <sup>3</sup>/<sub>32</sub> in. above and below the normal plane. While great care was taken to map the fields inside the coils, the measurement loops were only sighted in for being perpendicular, and errors of this magnitude were possible. Figure 9 is another representation of the same data, shown as contour plots. The contour plots show that the field is uniform at  $1.3 \times 10^{-6}$  T for most of the inner region. Again, one can see that the measured data compare very well with the calculated.

Figure 7. Three-<br>dimensional plots of<br>magnitude of<br>magnetic field  $B(z)$ <br>versus B and  $\rho$ :<br>(a) measured and<br>(b) calculated (b) calculated.

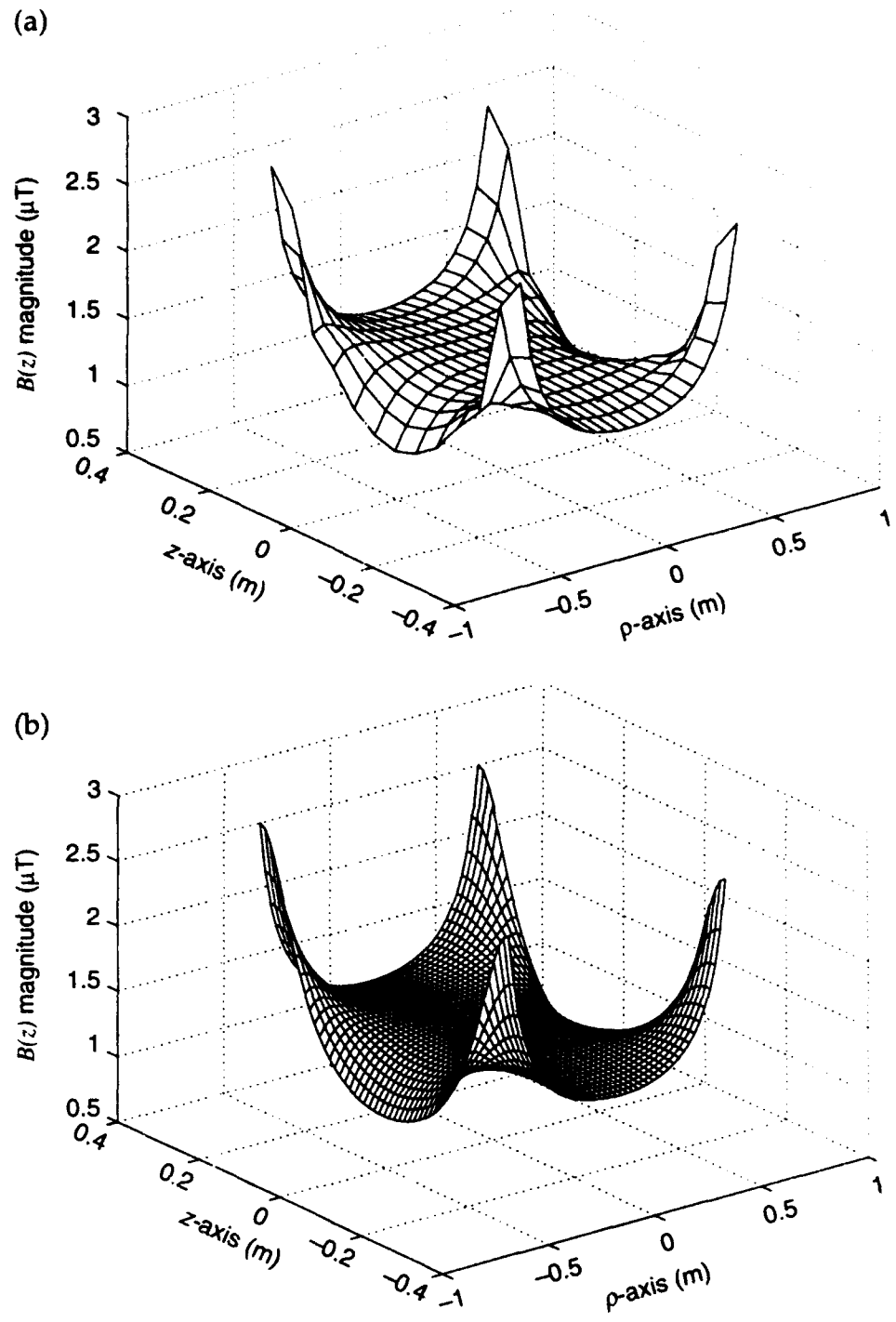

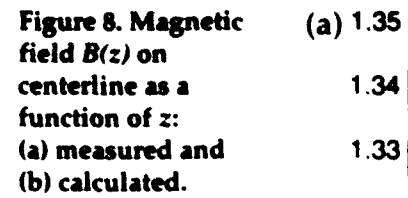

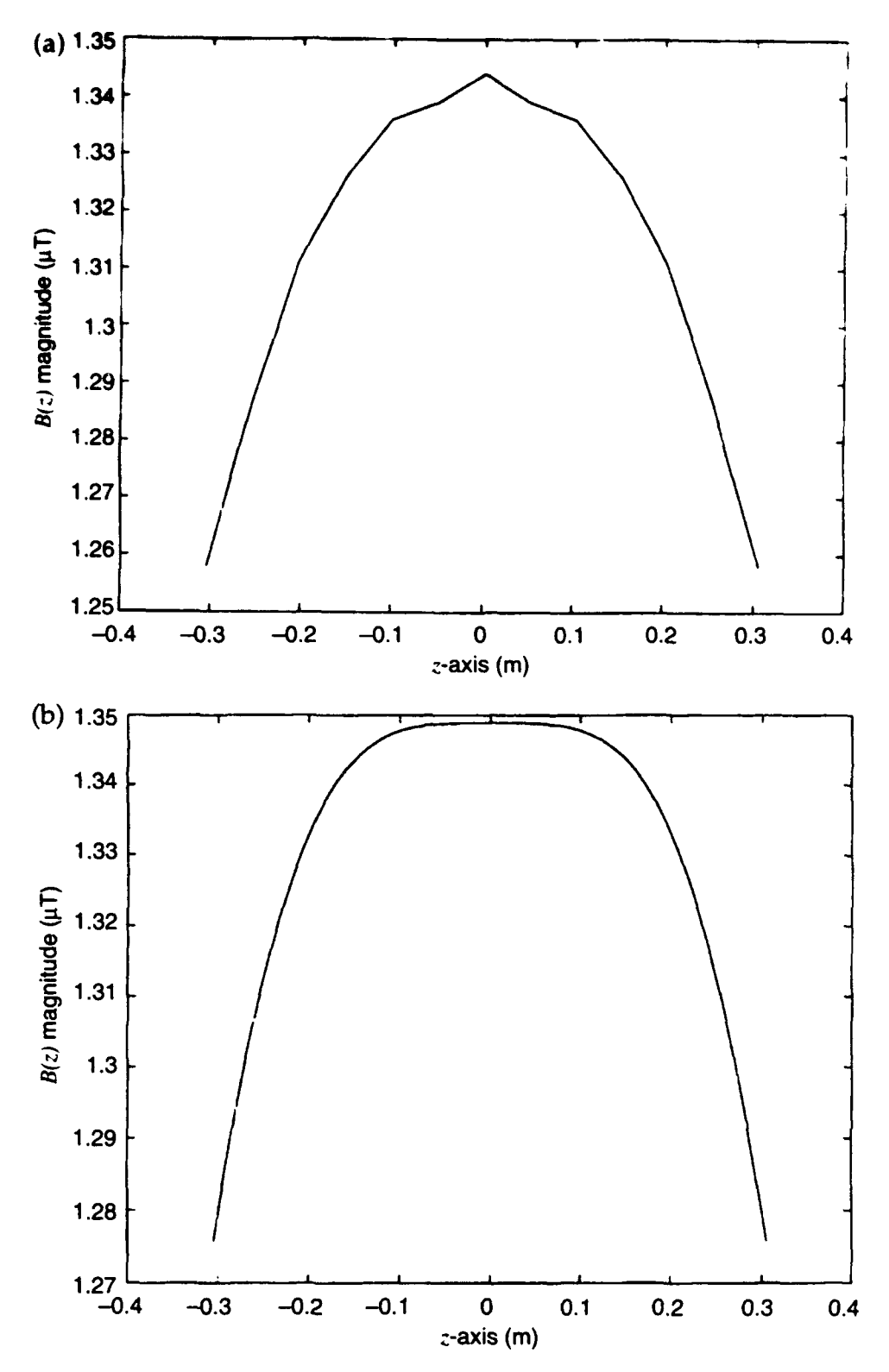

15

Figure 9. Contour plots of B(z) versus z and  $\rho$ : (a) measured and (b) calculated.

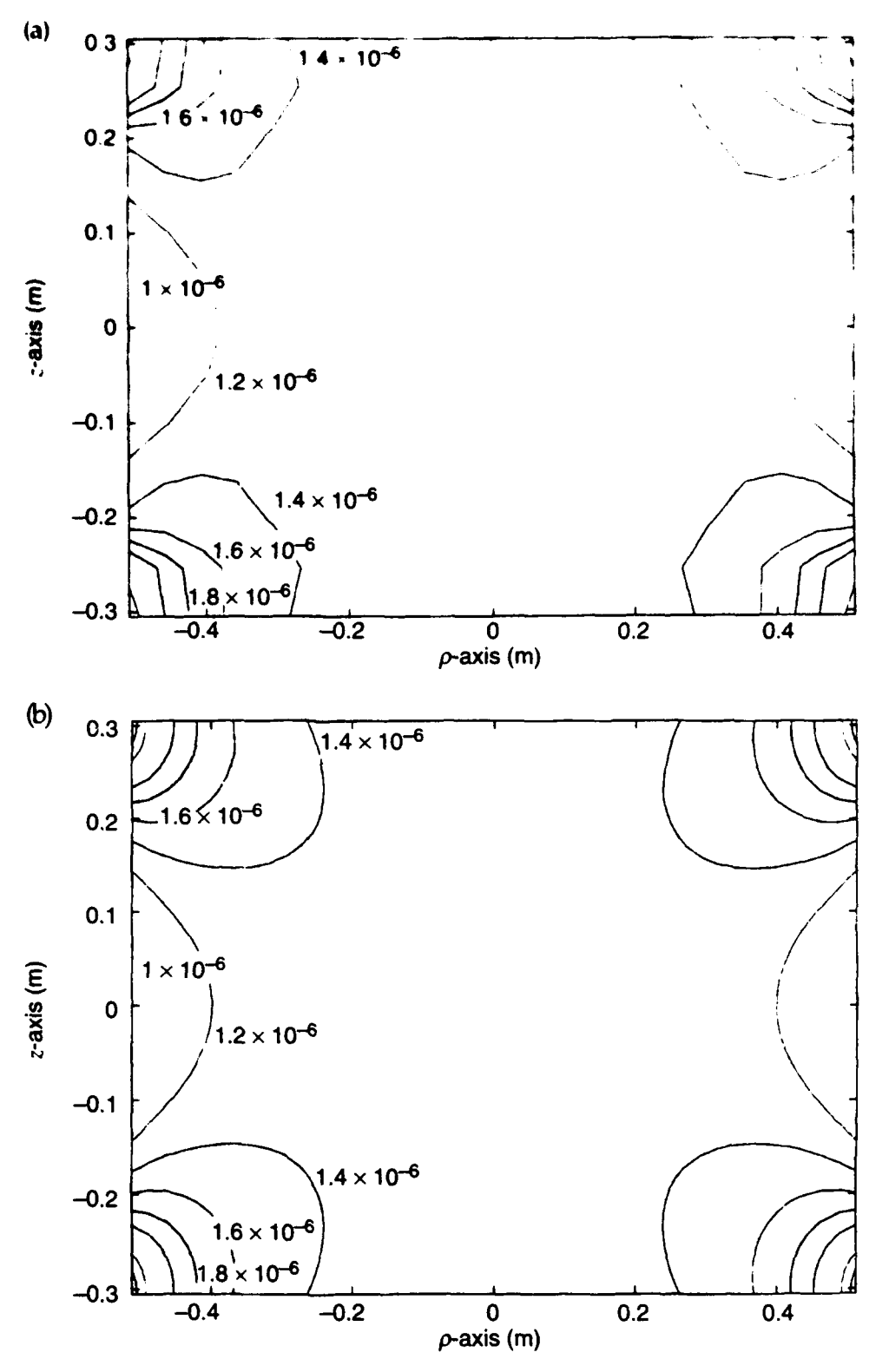

# **7.** Conclusions

The objective of this report is to provide a technical guideline for the use of the Helmholtz coil that was designed and built for the ARL electromagnetic composite testing laboratory. The experimental versus theoretical results were compared for the primary field component and proved to show excellent correlation. By measuring the current being applied to the coils and using the equations in section 5, the user can predict the magnetic field at any point inside the coils. To assist the user in determining the magnetic fields, we have included appendix A, which is a Matlab $\mathscr E$  program listing that can be used to generate the graphs as seen in section 6.

The size of the test volume is also an important condensation when working with a Helmholtz coil. The ANSI/ASTM  $A = 4$  standard indicates that the test volume is related to the coil meter. The standard states, "The Helmholtz coil diameter shall be at least three times the length of the test specimen or four times its diameter, or both."<sup>3</sup> Figure 9 confirms this test volume, in that the field is uniform to just over  $\pm 0.21$  m on the centerline of the  $\rho$ -axis (0.34 percent of the diameter) for all values of z. However, figure 9 also she vs that the test volume depends on the geometry of the test object. For objects that are less than 0.28 m high (z-axis) and on the centerline, the test area extends to  $\pm 0.4$  m ( $\rho$ -axis). Objects that are more than 0.28 m high have a test area of  $\pm$ 0.21 m ( $\rho$ -axis). As a rule of thumb, the coil diameter should be at least three times the length of the test specimen. The test area can be expanded out to about ±0.35 m  $(\rho$ -axis) on centerline for all values of z, if a 2-dB change in field uniformity can be tolerated at the comers of the test volume. The reader is referred elsewhere<sup>4</sup> for a complete discussion of how one can extend test volume beyond the above limits for the testing of large objects.

The loading of the coils by the test object has not been addressed in this paper. The user must be aware that a large object of magnetic material placed inside the coil will load the coil and concentrate the fields on the test object. The resultant field will be distorted when compared to the field when the coil was empty. It is recommended that the user measure the current in the empty coil and verify that it does not change when the test object is inserted. If the current does change, the amplifier must be adjusted to the original level.

*<sup>3</sup> ANSI/ASTM A698-74, American National Standard, Standard Test Method for Magnetic Shield Efficiency in Attenuating Alternating Magnetic Fields (1974).*

<sup>&</sup>quot;4E. *L. Bronaugh, Helmholtz Coils for EMI Immunity Testing: Stretching the Uniform Field Area, Seventh International Conference on Electromagnetic Compatibility (Conf. Publ. No. 326).*

# Appendix A. Matlab Program Listing for Field Calculations

The following is a Matlab program used to calculate the fields at any point inside a Helmholtz coil of Radius a and current *I.*

```
SLike loops.u but symetric plane through z axis
% Computes the a field from 2 thin loops of radium a,
% located at z - +d and -d, (d-a/2, felaboltz Coils), and
% current 1.
LN - 48 % Number of turns in the loops
mu = 4 * pi * 1e-7;1-.019052;
a = .6096;d = a/2;% Define the plane over which fields are computed
        % N must be odd to include the point (0,0)
14-26; % No. of points along the rho axis
N-51; % No. of points along the z axis
Pl-linspace(O,aX); % rho always positive
P = [ P1(M:-1:2) P1 ];Z-linspace(-d,d,N);
[p, z] = meshgrid(P1, z); t rho=0, p(:,1); z = -d, z(1,:)t Determine modulus and Elliptic Integrals
kl=(4*a*p)./( (a+p).<sup>2</sup> + (a-d).<sup>2</sup> };
[K1,31J - ellipke(kl);
k2=(4*a*p)./( (a+p).^2 + (z+d).^2);
[K2,52] = ellipke(k2);
         ICompute 3-rho fields
bpl = ((z-d)./(p.*sqrt( (a+p).<sup>^</sup>2 + (z-d).^2))) .*
( ( (a^2 + p.^2 + (z-d)^2.^2)./((a-p)^2 + (z-d)^2) ) .* \mathbb{E}1 - \mathbb{E}1 );
bp2 = ((z+d)./(p.*sqrt( (a+p).^2 + (z+d).^2 ))) .*
( ( (a^2 + p.^2 + (z+d).^2)./((a-p).^2 + (z+d).^2) ).*E2 - K2 );
bp = ( (LN*muo*I)/(2*pi) )*(bpl + bp2);
bp(l:N) - zeros(N,1); % Remove NaN's from rho-0 axis
bp = [ bp(:,N:-1:2) bp ]; % Make it symmetric
         ICompute 3-a fields
bz1 = (1 \cdot /sqrt(1+e)) \cdot 2 + (z-d) \cdot 2) ) ...
( ( (a<sup>^2</sup> - p.<sup>^2</sup> - (z-d).<sup>^2</sup>)./((a-p).<sup>^2</sup> + (z-d).<sup>^2</sup>) ).*El + Kl );
bz2 - ( 1 ./sqrt( (a+p).^2 + (z+d).^2 ) ) .* ...
( ( (a^2 - p.^2 - (z+d)^2)./((a-p)^2 + (z+d)^2) ) .*E2 + K2 );
bz = ( (LN*muo*I)/(2*pi) )*(bzl + bz2);
bz = [ bz(:,M:-1:2) bz 1; % Make it symmetric
         ICompute the total B field
bt = sqrt(bp.^2 + bz.^2);% test along the z axis where we know the solution
bzz= 1 ./(sqrt(a<sup>2</sup> + (Z-d).<sup>2</sup>2)).<sup>2</sup> + 1 ./(sqrt(a<sup>2</sup> + (Z+d).<sup>2</sup>2)).<sup>2</sup>3;
```

```
bzz - 0.5*LN*muo*l*a^2*bzz;
```
#### **Distribution**

Admnstr US Army Matl Cmnd Defns Techl Info Ctr Attn AMCAM-CN Attn DTIC-DDA (2 copies) 5001 Eisenhower Ave Cameron Sta Bldg 5 Alexandria VA 22333-0001 Alexandria VA 22304-6145

Attn RTS-2A Techl Lib Director

Attn RAAE Atmospheric Effects Div Redstone Arsenal AL 35898-5400 B Prasad **US** Army Rsrch Laboratory Attn RAEE Elect Effects Div **Example 2008** Attn AMSRL-SL-ND S Share Attn RAEV Electromagnetic Applctn Div<br>Aberdeen Proving Ground, MD 21010-5423<br>Attn TISI-Scntfc Info Div 6801 Telegraph Rd Nav Rsrch Lab Alexandria VA 22310-3398 Attn 4200 Ctr for Sp Sensing

U.S. Army White Sands Missile Range<br>Attn **4700 Plasma Physics Div**<br>Attn 5700 Tactical Elect Warfare Div Attn STEWS-NE J Meason Attn Techl Lib White Sands Missile Range NM 88002-5030 Attn **6800** Elect Sci **&** Techlgy **Div**

Dpty Dir for Rsrch & Engrg (Sci & Techlgy) Attn Rm 3E118, COL J Butt 4555 Overlook Ave SW Pentagon Washington DC 20375-5000 Washington DC 20301-3080

Ofc of the Assist Scy of the Army for Rsrch Nav Surfc Weapons Ctr Dev & Acqstn Attn Code E231 Techl Lib Attn SARD-TT F Milton Dahlgren VA 22448-5020 Attn SARD-TT C Nash US Air Force Phillips Lab Rm 3E479 The Pentagon<br>Attn PL/WSR C Baum Washington DC 20310-0103 **3550** Aberdeen Ave **SE**

U.S. Army Nuc & Chem Agcy HQ USAFA/DFSELD Attn MONA-NU A Renner<br>Attn **HQUSAFA/DFSELD** Attn **MONA-NU** R Pfeffer 2354 Fairchild Dr Ste 3A22 Springfield VA 22150-3198

Director US Army Mis Cmnd (USAMICOM) Defns Intlignc Agcy Attn AMSMI-RD-CS-R Documents Attn DIO/SPRD D Spohn Redstone Arsenal AL 35898-5400

Washington DC 20301 **US Army TMDE Actvty** Defns Nuc Agcy Attn AMXTM-S-A C Bosco

Attn 4600 Condensed Matter & Radiation Sci Attn 4700 Plasma Physics Div Attn 8000 Ctr for Sp Techlgy<br>Attn Code 4820 Techl Info Div

Commander Albuquerque NM 87116-008

7150 Heller Loop Rd Ste **101 USAF** Academy **CO** 80840-6214

#### **Distribution**

Lawrence Livermore Natl Lab US Army Rsrch Lab (cont'd) PO Box 808 Attn AMSRL-SS-F Chf Livermore CA 94550 Attn AMSRL-SS-F Dir

Attn Orgn 3141 Reports Acqstn

Natl Inst of Stand & Techlgy (10 copies) Rm **E01** Bldg 101 (10 copies)

Attn J Dando Attn AMSRL-WT-NG Chf<br>Attn J Dando Attn J. Daniel Mills Daniel Attn AMSRL-WT-NI Chf Attn W. Stark Colorado Springs CO 80919-3156

US Army Rsrch Lab Attn AMSRL-WT-W Chf Attn AMSRL-OP-SD-TA Mail & Records **Mgmt** Attn AMSRL-OP-SD-TL Tech Library (3 copies)

Attn L-156 M Bland Attn AMSRL-OP-SD-TP Tech Pub Attn L-86 H S Cabayan Attn AMSRL-SL-NB S C Sanders Sandia Natl Lab<br>Attn AMSRL-SS-S Chf<br>Attn AMSRL-SS-S Dir PO Box 5800<br>PO Box 5800<br>Attn AMSRL-WT-NB Chf AMSRL-WT-NB Chf Albuquerque NM 87185<br>Attn AMSRL-WT-ND D DeTroye Attn V Ulbrecht Rsrch Info Ctr Attn AMSRL-WT-ND R J Chase Gaithersburg MD 20899 Attn AMSRL-WT-ND R L Atkinson Mssn Rsrch Corp **Attn AMSRL-WT-NF** R Kaul Attn AMSRL-WT-NW Deputy Director<br>4935 N 30th Stret **Attn AMSRL-WT-P Chf** Attn AMSRL-WT-T Chf